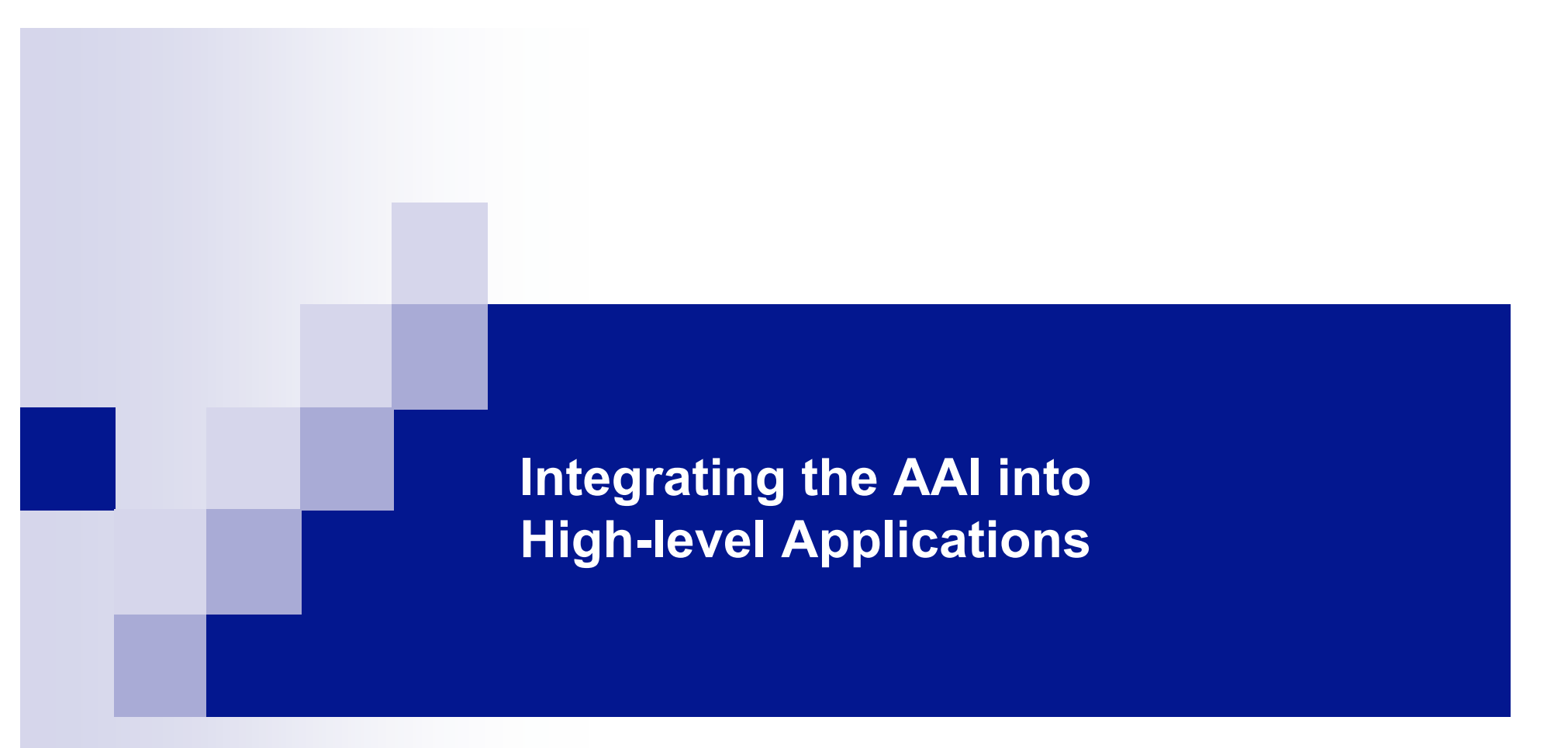

Bio-Med portal and several resources

## **Local Authentication System based on Securisite**

**BioMed Portal BioMed Portal**

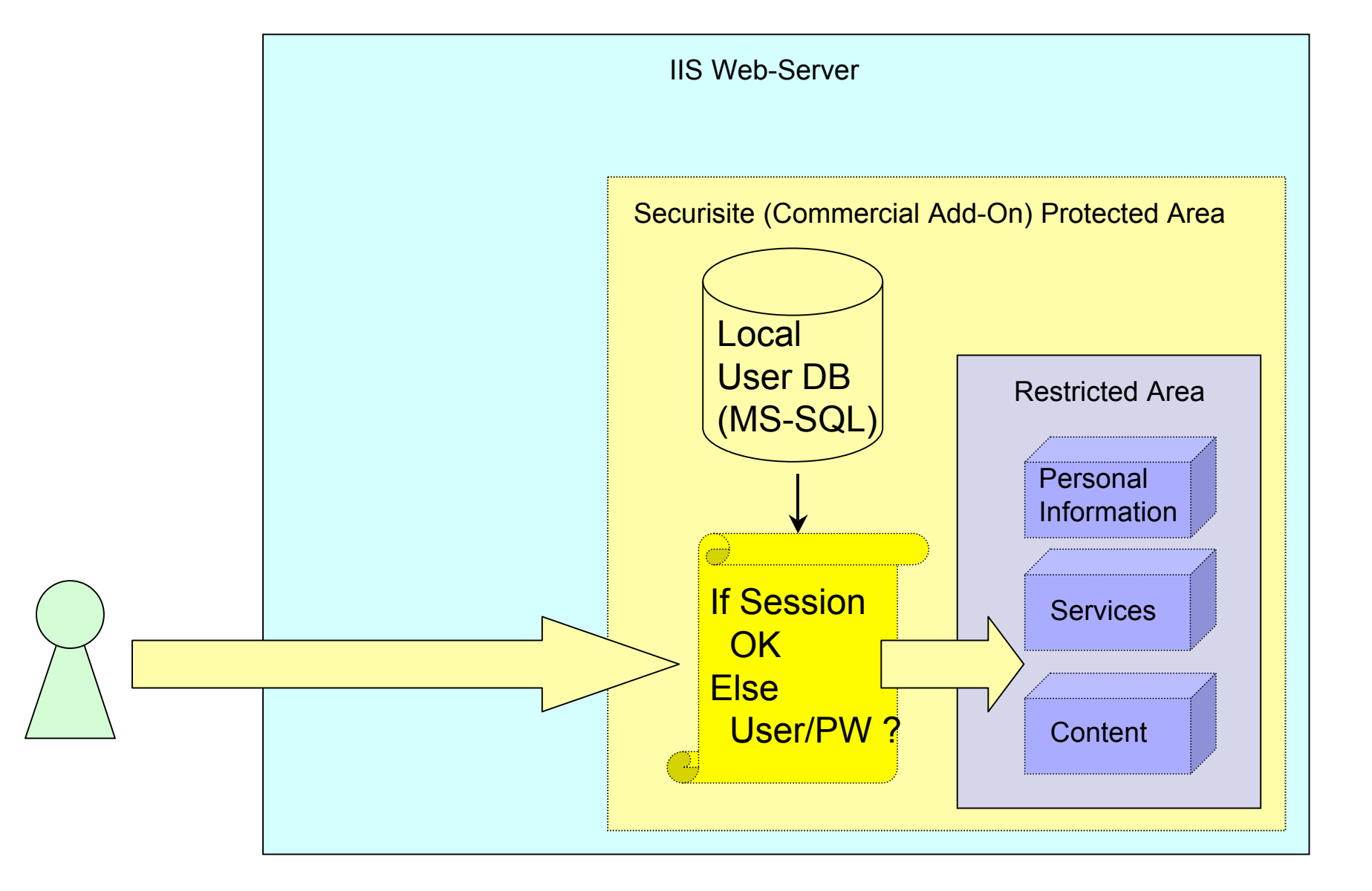

- Give acces to "local-only" users (Partners, former students)
- Subscription waiting list
- Manage personal data (tracking information, personal profile)
- Group management
- Fine selection of protected content (access rights, scheduling)

**With AAI**

**BioMed Portal BioMed Portal**

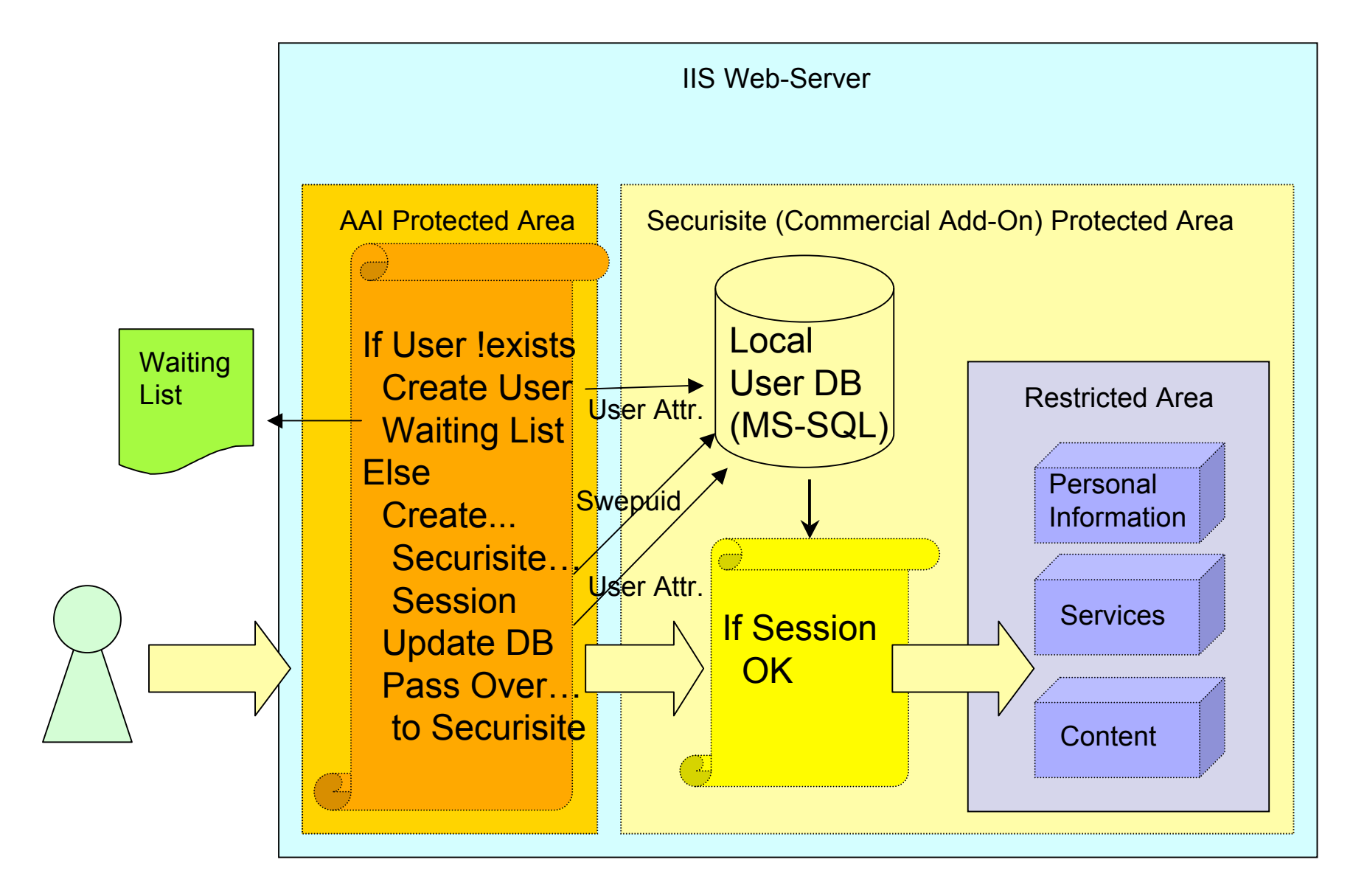

- Local authentication system still protects the resource
- A special directory is AAI-enabled
- At first visit, the user "checks" his attributes
- Afterwards he will be automatically logged to the local system

## **AAI Inscription at first visit**

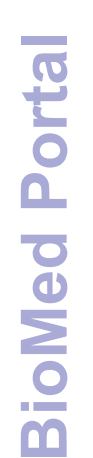

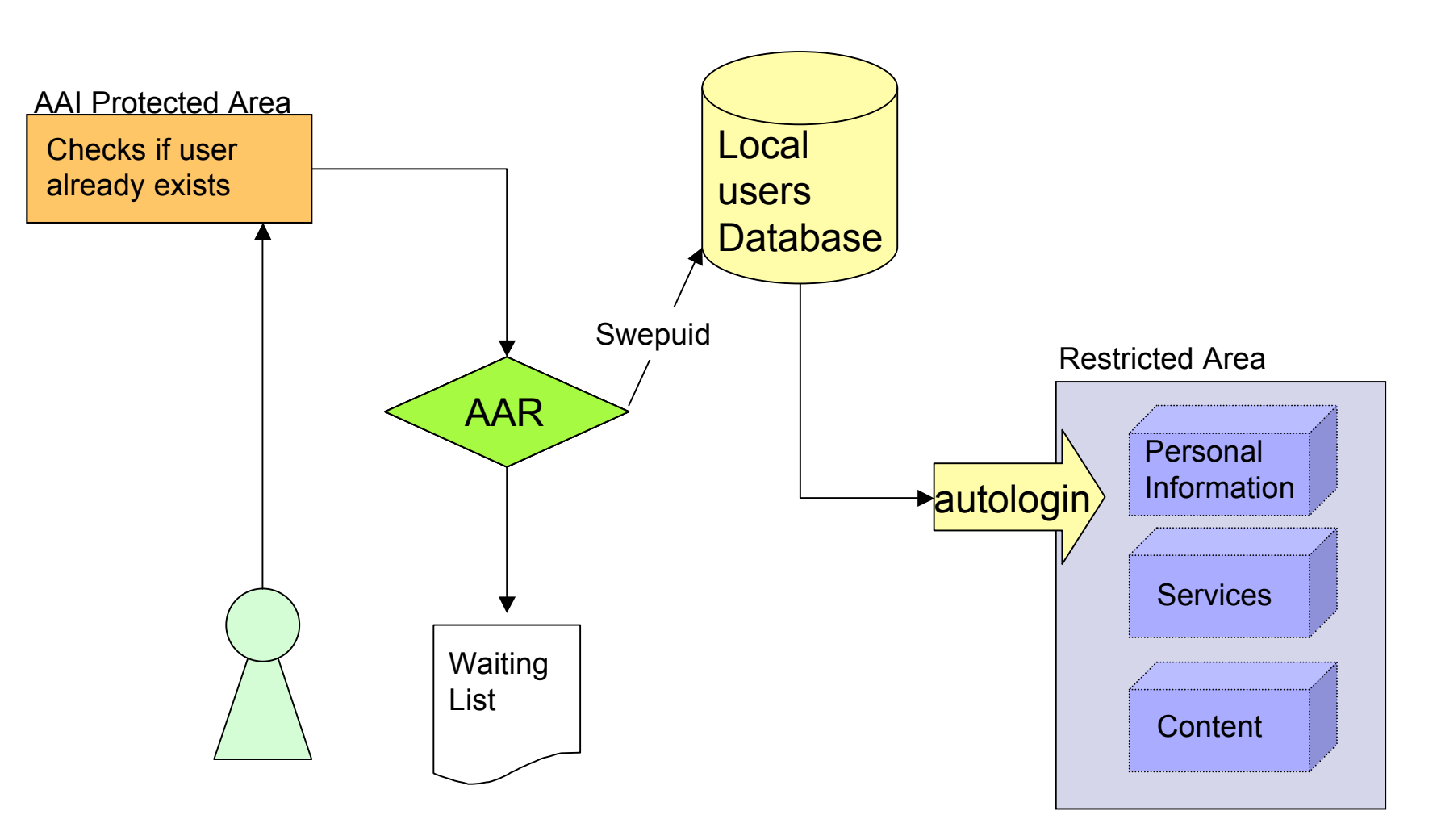

## ■ Attributes filtering

- Can be defined for each resource
- XML based with user-friendly interface

## Thank you for your attention

yan.corneille@bli.unizh.ch